# Completions

Integrated Postsecondary Education Data System (IPEDS) 2019-20 to 2021-22

Changes for 2019-20 and 2020-21 are described on the next page, with screen mock-ups starting on p. 3. Screen changes are not included on the attached screens and can only be seen on mock-ups, however, instructional changes and changes to FAQs are included and highlighted within the instructions.

### **2019-20 Changes for C:**

- Replace "formal award" terminology with "recognized postsecondary credential"and add an FAQ (In the General section, FAQ 17. See p. 20.) Q: What types of credentials should be included in IPEDS? A: Institutions are required to report both Title IV eligible and non-Title IV eligible degrees, certificates, and other recognized postsecondary credentials to the IPEDS.
	- Any credential that is eligible for Title IV federal student aid needs to be included in IPEDS reporting.
	- Credentials that are awarded to recognize an individual's attainment of measurable technical or industry/occupational skills necessary to obtain employment or advance within an industry/occupation. (generally based on standards developed or endorsed by employers or industry associations).
- Replace "contact hour" with "clock hour"
- Add instruction to exclude students receiving Experimental Pell.

#### **2020-21 Changes for C:**

- Segment subbaccalaureate certificates that are less than one year in length (Former category "Postsecondary awards, certificates, or diplomas of less than 900 clock hours, or less than 30 semester or trimester credit hours, or less than 45 quarter credit hours; see mock-up with new levels on p. 3)
- Refine question to get more differentiation out of distance education indicator for programs of study (see bottom of mock-up on p. 4)
- Add a new FAQ (In the General section, FAQ 1).:

What certificates should be included?

Any certificates that are eligible to be recorded on students' transcripts should be included. All certificates should be recognized by the institution's appropriate governing body.

# Segment subbaccalaureate certificates that are less than one year in length

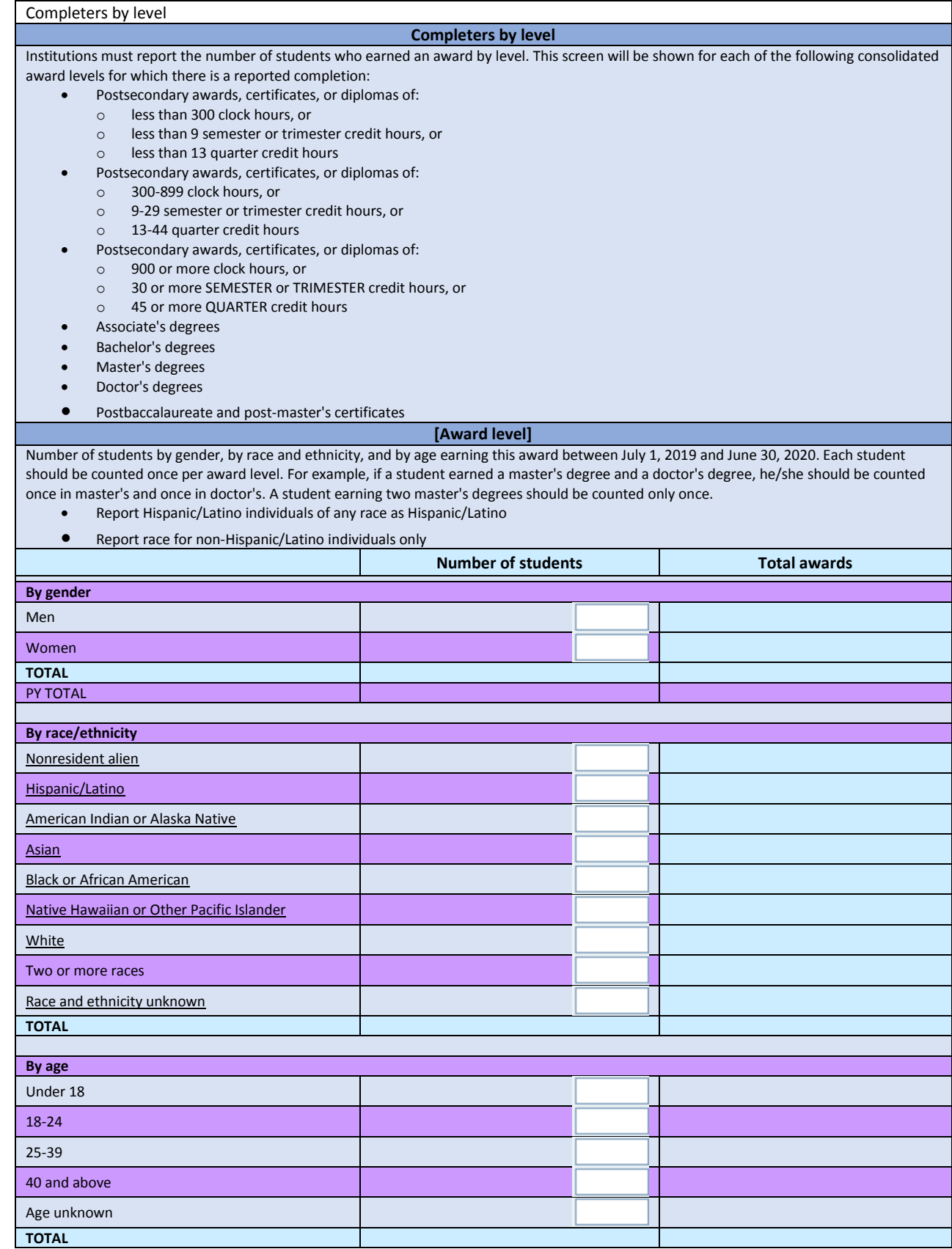

# Refine question to get more differentiation out of distance education indicator for programs of study

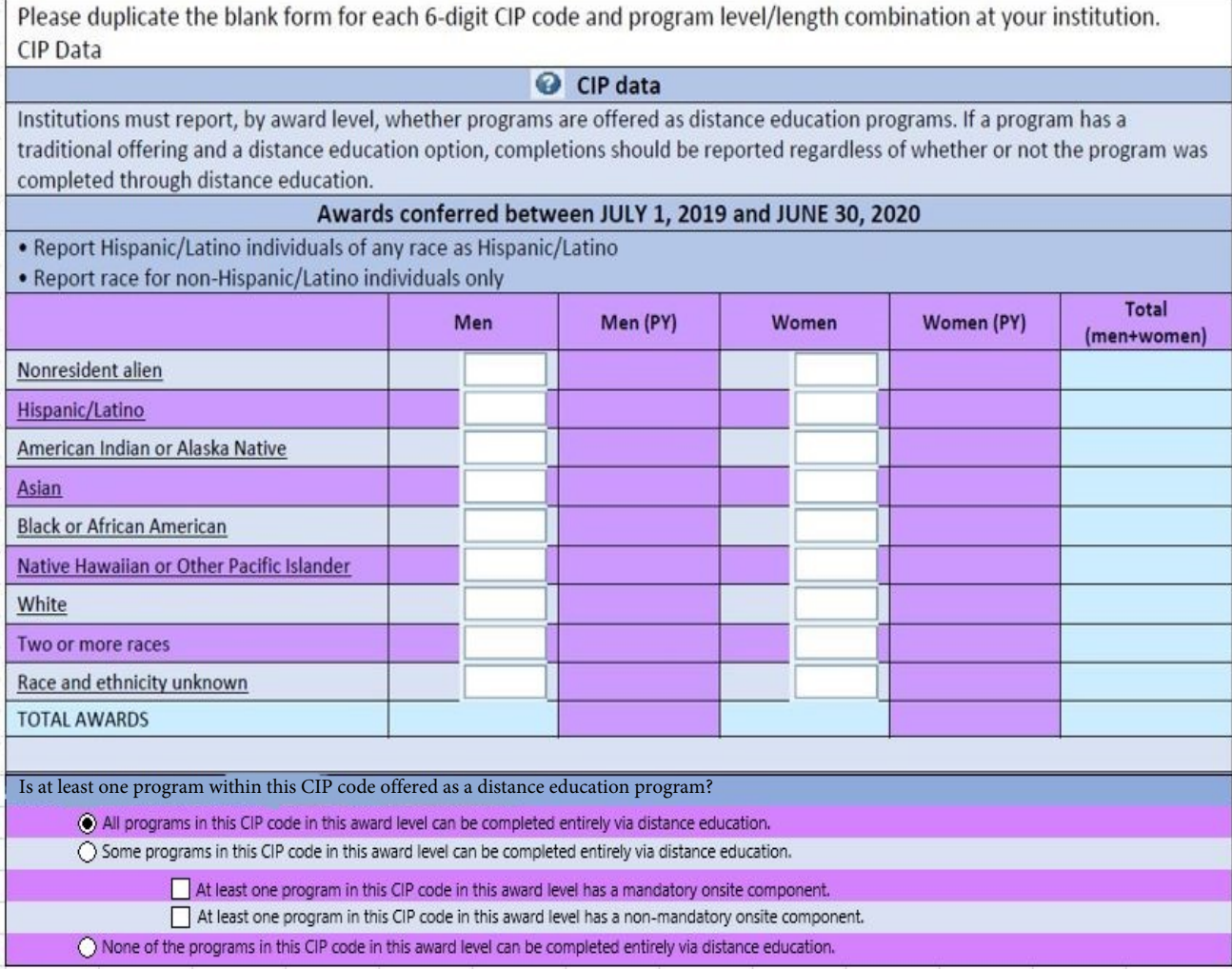

 $\hat{\textbf{0}}$ 

# **Completions for all institutions**

# **Overview**

**Completions Overview**

Welcome to the IPEDS Completions survey component. The Completions component is one of several IPEDS components that is conducted during the Fall data collection period. It collects the number of degrees and certificates awarded by field of study, level of award, race/ethnicity, and gender. The reporting period for the Completions component is during the 12-month time period beginning July 1 of the previous calendar year and ending June 30 of the current calendar year; therefore, for this year's Completions component, the reporting period is between July 1, 2017 and June 30, 2018. The Completions component is also collecting the number of students (e.g., completers) who earned awards between July 1, 2017 and June 30, 2018.

Completions Common Errors

Some common completions component errors include the following:

- Including award levels on your current year Completions that were not reported on your previous year's (PY) Institutional Characteristics (IC). [Award levels in the PY IC component cannot be changed; therefore, contact the IPEDS Help Desk at 1-877- 225-2568 if you need assistance.]
- Forgetting to select CIP codes for new programs of study that are offered by the institution, but do not have completions for the reporting period.
- Forgetting to enter in zero in at least one of the cells for CIP codes that do not have completions.

Recent Changes

General Information

#### CIP Codes:

•

•

 The [CIP 2010 Website](https://nces.ed.gov/ipeds/cipcode/Default.aspx?y=55) includes a list of new CIP codes, a list of deleted CIP codes, a list of moved CIP Codes, and an online crosswalk of the 2000 CIP and 2010 CIP.

The [Resources Page](http://nces.ed.gov/ipeds/cipcode/resources.aspx?y=55) of the CIP 2010 website contains many valuable resources including:

- CIP 2010 Manual and copies of previous editions of the CIP Manual
- Crosswalk between the 2000 CIP codes and the 2010 CIP codes in Excel format

Keep in mind that some information provided by institutions on the Completions component appear in the [College Navigator](http://collegenavigator.ed.gov), which is a major tool used by consumers searching for information about postsecondary education. It is therefore vitally important that you include accurate information about your institution.

Survey materials can be downloaded using the following link: [Survey Materials.](https://surveys.nces.ed.gov/ipeds/VisIndex.aspx)

# Please duplicate the blank form for each 6-digit CIP code and program level/length combination at your institution CIP Data

#### CIP Data

Institutions must report, by award level, whether programs are offered as distance education programs. If a program has a traditional offering and a distance education option, completions should be reported regardless of whether or not the program was completed through distance education.

#### **Awards conferred between JULY 1, 2017 and JUNE 30, 2018**

#### •**Report Hispanic/Latino individuals of any race as Hispanic/Latino**

#### •**Report race for non-Hispanic/Latino individuals only**

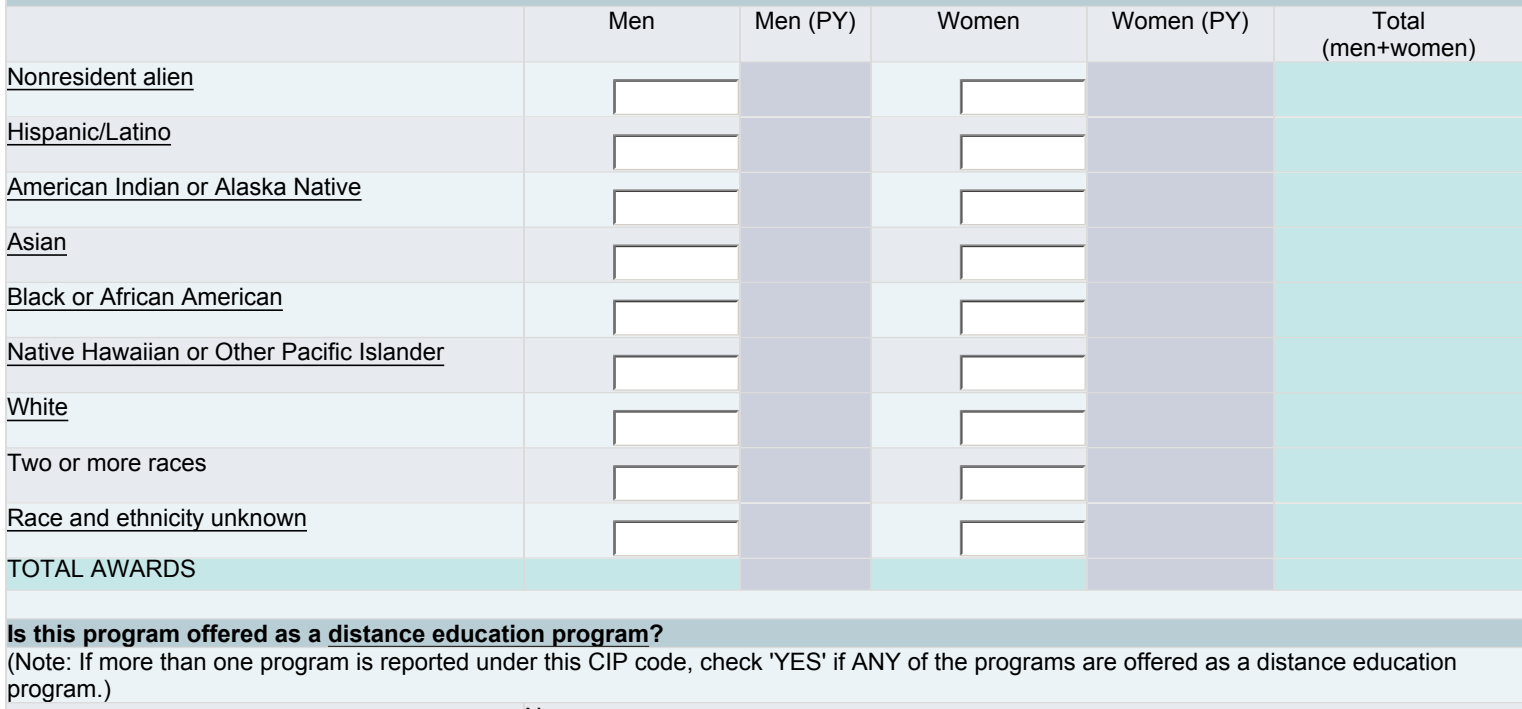

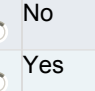

 $\mathsf{C}$  $\epsilon$ 

# All Completers

#### All Completers

Institutions must report the following information. (Some data will be pre-populated from the completions by CIP code data.) **All Completers**

Number of students by gender and race and ethnicity earning an award between July 1, 2017 and June 30, 2018. Count each student only once, regardless of how many awards he/she earned. The intent of this screen is to collect an unduplicated count of total numbers of *completers*.

•Report Hispanic/Latino individuals of any race as Hispanic/Latino

•Report race for non-Hispanic/Latino individuals only

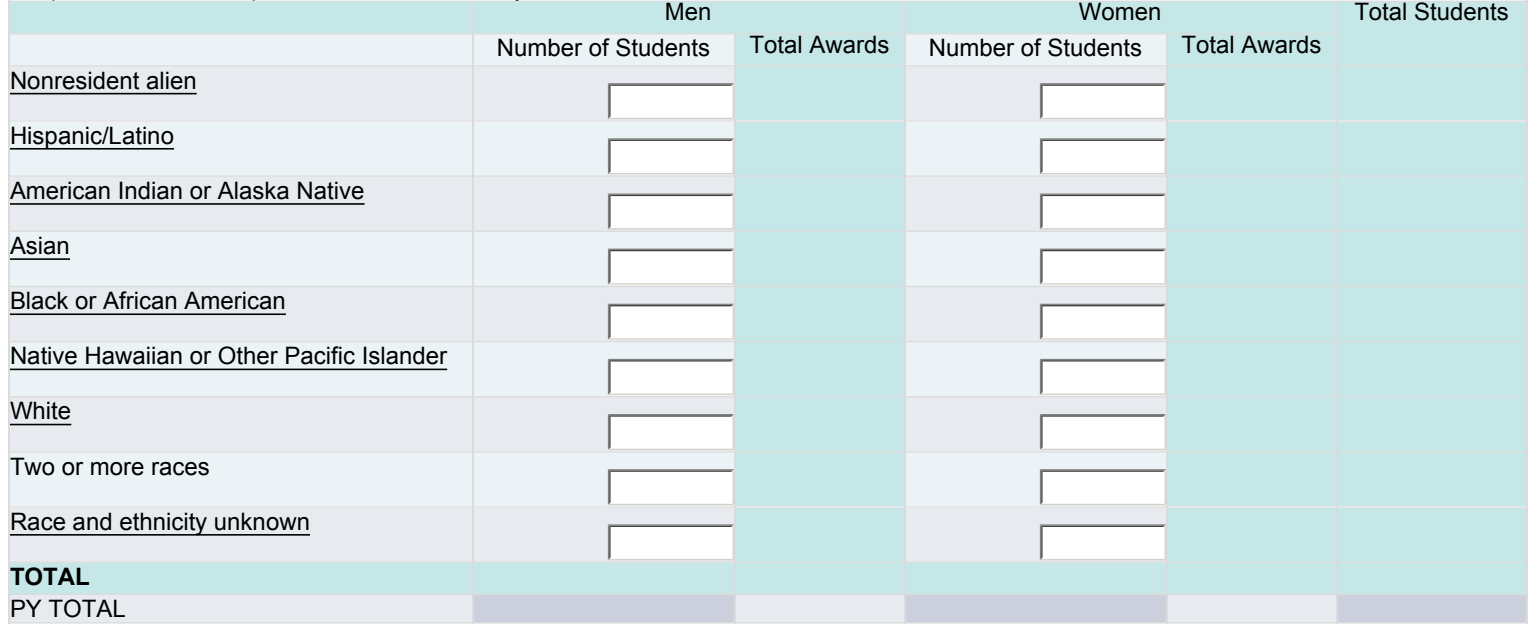

#### Completers by Level

Institutions must report the number of students who earned an award by level. This screen will be shown for each of the following consolidated award levels for which there is a reported completion:

- Postsecondary awards, certificates, or diplomas of **less than 1 academic year**
	- Less than 900 contact or clock hours, or
	- Less than 30 SEMESTER or TRIMESTER credit hours, or a less than 45 OUARTER credit hours
	- Less than 45 QUARTER credit hours
- Postsecondary awards, certificates, or diplomas of **at least 1 but less than 4 academic years**
	- 900 or more contact or clock hours, or
	- 30 or more SEMESTER or TRIMESTER credit hours, or
	- 45 or more QUARTER credit hours
	- Associate's degrees
- Bachelor's degrees
- Master's degrees
- Doctor's degrees
- Postbaccalaureate and post-master's certificates

#### **[Award Level]**

Number of students by gender, by race and ethnicity, and by age earning this award between July 1, 2017 and June 30, 2018. Each student should be counted once per award level. For example, if a student earned a master's degree and a doctor's degree, he/she should be counted once in master's and once in doctor's. A student earning two master's degrees should be counted only once. •Report Hispanic/Latino individuals of any race as Hispanic/Latino

•Report race for non-Hispanic/Latino individuals only

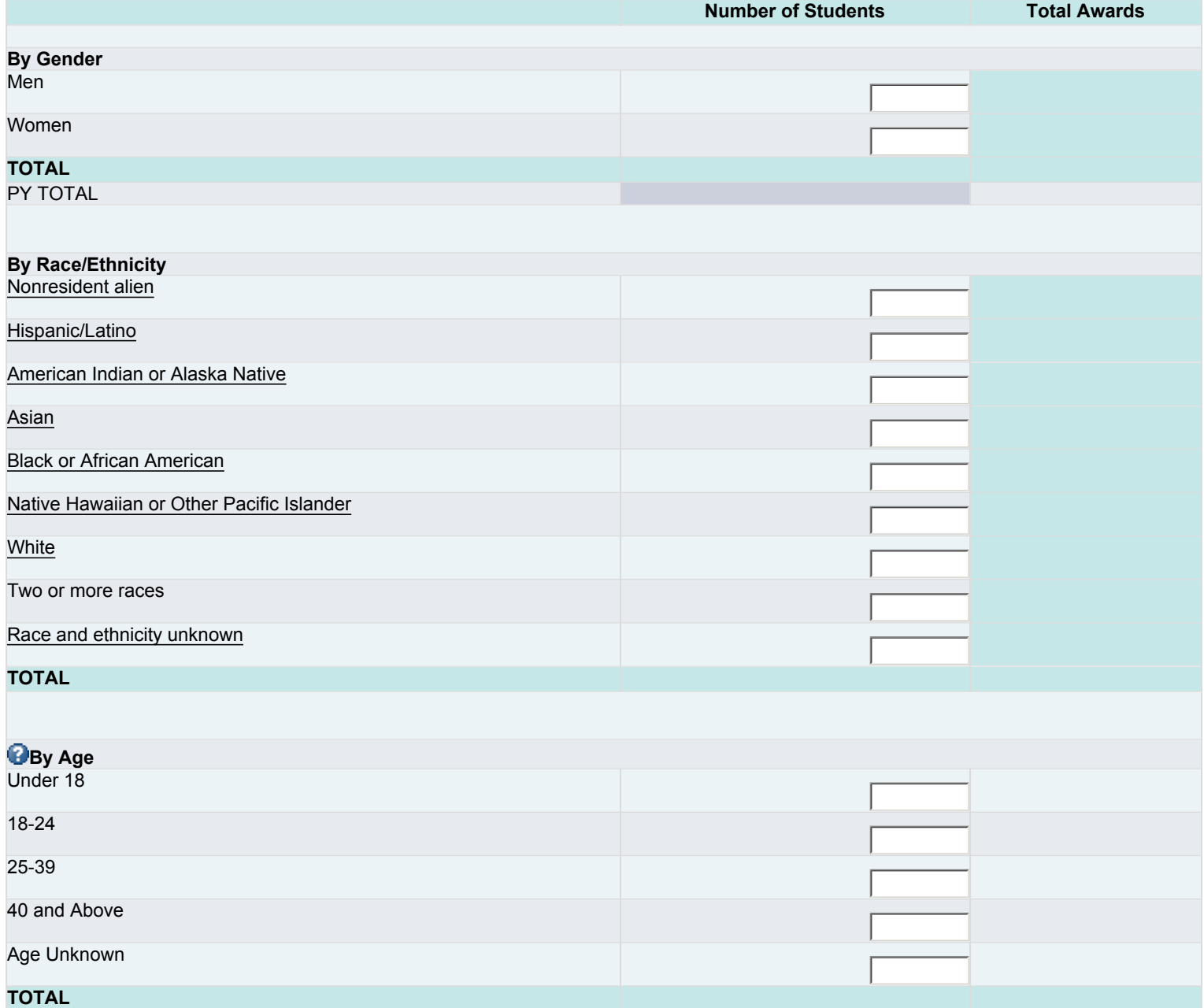

## Prepared by

The name of the preparer is being collected so that we can follow up with the appropriate person in the event that there are questions concerning the data. The Keyholder will be copied on all email correspondence to other preparers. The time it took to prepare this component is being collected so that we can continue to improve our estimate of the reporting burden associated with IPEDS. Please include in your estimate the time it took for you to review instructions, query and search data sources, complete and review the component, and submit the data through the Data Collection System. Thank you for your assistance.

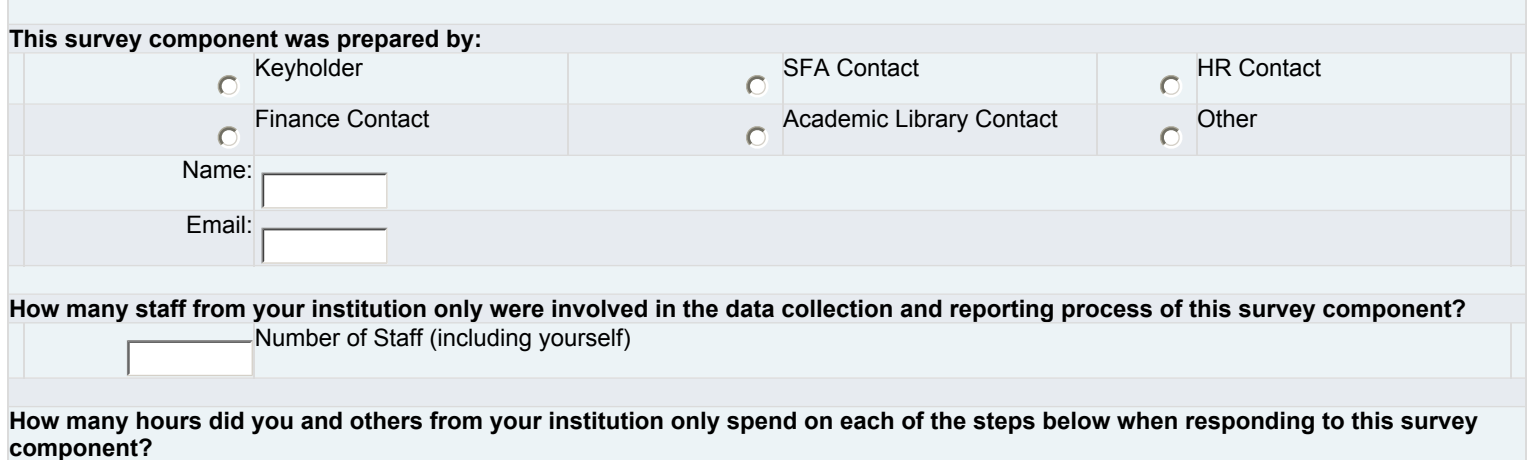

*Exclude the hours spent collecting data for state and other reporting purposes.*

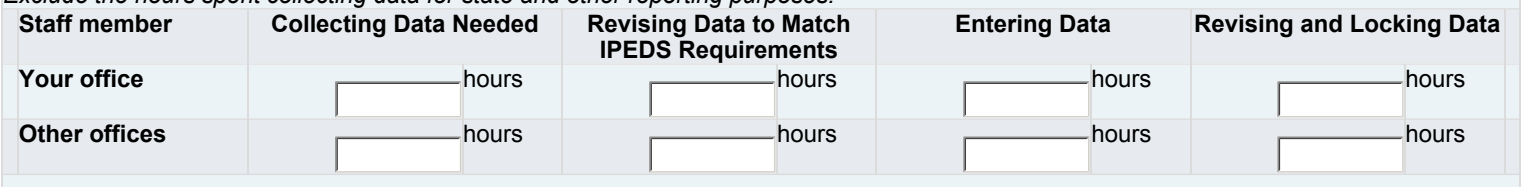

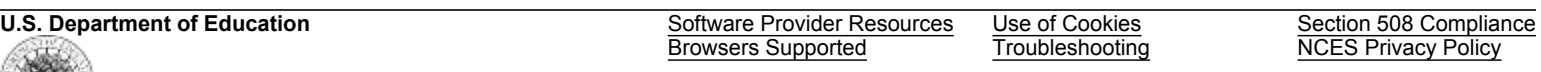

NCES National Center for Education Statistics

# **Instructions for the IPEDS Completions Component**

<span id="page-9-4"></span>**[Purpose of Component](#page-9-0) [Changes in Reporting](#page-9-1) [General Instructions](#page-9-2)** [Reporting Period Covered](#page-9-3) [Context Boxes](#page-10-0) **[Coverage](#page-10-1) [Where to Get Help](#page-10-2) [Where the Data Will Appear](#page-10-3) [Detailed Instructions](#page-11-0)** [Reporting Persons by Racial/Ethnic Category](#page-11-1) [Program Selection Screen](#page-12-0) [Crosswalk between the IPEDS Award Levels \(used on CIP data screens\) and the Consolidated Award](#page-14-0) [Levels \(used on Completers by Level screens\)](#page-14-0) [Award Levels](#page-14-1) [I. "CIP Data" Screens](#page-14-2) [II. "Completers" screens](#page-15-0) [II.a. "All Completers" screen](#page-15-1) [II.b. "Completers by Level" screen](#page-15-2) [II.b.1. "Completers by Level - Award Level" screen](#page-16-0)

# <span id="page-9-0"></span>**Purpose of Component**

The purpose of the Completions component of IPEDS is to collect data on the number of awards conferred by postsecondary institutions during the 12-month time period beginning July 1 of the previous calendar year and ending June 30 of the current calendar year. The awards reported range from sub-baccalaureate certificates to doctor's degrees and must be recognized postsecondary credentials conferred by the postsecondary institution as the result of completion of an academic or occupational/vocational program of study. The program's instructional activity can be measured in credit hours, clock hours, or some other unit of measurement. Postsecondary credentials must be recognized by the institution's appropriate governing body. Data are collected by race/ethnicity and gender for each award level within each program (as defined by 6-digit CIP codes). Data are collected for both first and second major fields of study. A new purpose involves collecting data on whether a program is offered as a distance education program.

Beginning with the 2012-13 IPEDS Completions component, the purpose is also to collect the number of students (e.g., completers) by gender and race/ethnicity who earned an award during the 12-month time period beginning July 1 of the previous calendar year and ending June 30 of the current calendar year. (The intent of this new item is to collect an unduplicated count of total numbers of completers.)

Also, the Completions component now collects the number of completers by award level for the same reporting period [previou](#page-9-4)sly mentioned.

 $Top A$ 

# <span id="page-9-1"></span>**Changes in Reporting**

 $Top A$ 

# <span id="page-9-2"></span>**General Instructions**

# <span id="page-9-3"></span>**Reporting Period Covered**

Report all degrees and other recognized postsecondary credentials conferred by your institution between July 1, 2017 and June 30, 2018. Also, report students (e.g., completers) who earned the related degrees and other recognized postsecondary credentials from your institution between July 1, 2017 and June 30, 2018.

# <span id="page-10-0"></span>**Context Boxes**

Context boxes are provided to allow institutions to provide more information regarding survey component items. Note that some context boxes are posted on the [College Navigator Website](http://nces.ed.gov/collegenavigator/), which is the college search tool offered by NCES. NCES will review entries in these context boxes for applicability and appropriateness before posting them on the [College Navigator Website;](http://nces.ed.gov/collegenavigator/) institutions should check grammar and spelling of their entries.

Top  $\blacktriangle$ 

# <span id="page-10-1"></span>**Coverage**

# **What to Include**

- Recognized postsecondary credentials conferred as the result of completion of an academic or occupational/ vocational program of study. (Note that only CIP codes describing academic or occupational/vocational programs of study are valid CIP codes on the Completions component.) The instructional activity completed as part of the program of study must be credit-bearing, but can be measured in credit hours, clock hours, or some other unit of measurement.
- Awards conferred by the postsecondary institution.
- Awards conferred between July 1, 2017 and June 30, 2018.
- Multiple awards conferred to a single student.

# **What to Exclude**

- Recognized postsecondary credentials earned, but not yet conferred.
- Recognized postsecondary credentials conferred by branches of your institution located in foreign countries.
- Honorary degrees.
- Recognized postsecondary credentials conferred by an entity other than the postsecondary institution (such as the state, or an industry certificate).
- Recognized postsecondary credentials earned as the result of an avocational, basic skills, residency, or other program not recognized by IPEDS as academic or occupational/vocational.
- Completions by students in the Experimental Pell program.
- Examples of awards to exclude
	- o Merit
		- o Completion
		- o Attendance
		- o ESL
		- o Developmental/college preparatory
	- o Noncredit

#### $Top A$

# <span id="page-10-2"></span>**Where to Get Help with Reporting**

# **IPEDS Help Desk**

Phone: (877) 225-2568 E-mail: ipedshelp@rti.org

# **Web Tutorials**

You can consult the [IPEDS Website's Trainings & Outreach](https://nces.ed.gov/ipeds/join-in/training-and-outreach) page which contains several tutorials on IPEDS data collection, a self-paced overview of IPEDS tools, and other valuable resources.

# **IPEDS Resource Page**

The [IPEDS Website's Reporting Tools](https://nces.ed.gov/ipeds/report-your-data/reporting-tools) page contains frequently asked questions, a link to data tip sheets, tutorials, taxonomies, information centers (e.g., academic libraries, average net price, human resources, race/ethnicity, etc.), and other valuable information.

 $Top A$ 

# <span id="page-10-3"></span>**Where the Reported Data Will Appear**

Data collected through IPEDS will be accessible at the institution and aggregate levels. At the institution-level, data will appear in the:

- [College Navigator Website](http://collegenavigator.ed.gov/)
- [IPEDS Data Center](https://nces.ed.gov/ipeds/use-the-data)
- [IPEDS Data Feedback Reports](http://nces.ed.gov/ipeds/datacenter/Expt/SelectComparisonInstitution.aspx)
- [College Affordability and Transparency Center Website](http://collegecost.ed.gov/)

At the aggregate-level, data will appear in:

- [IPEDS First Looks](http://nces.ed.gov/pubsearch/index.asp?PubSectionID=1&HasSearched=1&pubspagenum=1&sort=3&order=0&L1=&L2=&searchstring=&searchtype=AND&searchcat2=&searchcat=title&pagesize=15&searchmonth=8&searchyear=2010&datetype=%3E%3D&pubtype=012&surveyname=Integrated%2bPostsecondary%2bEducation%2bData%2bSystem&surveyid=010¢ername=NCES¢er=NCES)
- [IPEDS Table Library](http://nces.ed.gov/datalab/tableslibrary/searchresults.aspx?type=search&keywords=&datasource=IPEDS&releaseyear=0&ipeds=0&showlike=no&type_get=get)
- [IPEDS Data Feedback Reports](http://nces.ed.gov/ipeds/datacenter/Expt/SelectComparisonInstitution.aspx)
- [The Digest of Education Statistics](http://nces.ed.gov/programs/digest/)
- [The Condition of Education](http://nces.ed.gov/programs/coe/)

 $Top A$ 

# <span id="page-11-0"></span>**Detailed Instructions**

# <span id="page-11-1"></span>**Reporting Persons by Racial/Ethnic Category (1997 OMB)**

This information is being collected in compliance with Title VI of the Civil Rights Act of 1964 and Title IX of the Education Amendments of 1972 and Sec. 421(a)(1) of the Carl D. Perkins Vocational Education Act. These instructions correspond with the Final Guidance on Maintaining, Collecting, and Reporting Racial and Ethnic Data to the U.S. Department of Education, published in the Federal Register on October 19, 2007.

**Method of collection** - Institutions must collect race and ethnicity information using a 2-question format. The first question is whether the respondent is Hispanic/Latino. The second question is whether the respondent is from one or more races from the following list: American Indian or Alaska Native, Asian, Black or African American, Native Hawaiian or Other Pacific Islander, and White. Institutions should allow students and staff to self-identify their race and ethnicity. For further details on the guidance for collecting these data, please see the full Federal Register notice.

**Method of reporting aggregate data** - Institutions must report aggregate data to the U.S. Department of Education using the NINE categories below. Racial/ethnic designations are requested only for United States citizens, resident aliens, and other eligible non-citizens.

• Hispanic or Latino, regardless of race

For Non-Hispanic/Latino individuals:

- American Indian or Alaska Native
- Asian
- Black or African American
- Native Hawaiian or Other Pacific Islander
- White
- Two or more races

In addition, the following categories may be used:

- Nonresident alien
- Race and ethnicity unknown

**Racial/ethnic descriptions** - Racial/ethnic designations as used in this survey do not denote scientific definitions of anthropological origins. The categories are:

- Hispanic or Latino- A person of Cuban, Mexican, Puerto Rican, South or Central American, or other Spanish culture or origin, regardless of race.
- American Indian or Alaska Native- A person having origins in any of the original peoples of North and South America (including Central America) who maintains cultural identification through tribal affiliation or community attachment.
- Asian- A person having origins in any of the original peoples of the Far East, Southeast Asia, or the Indian Subcontinent, including, for example, Cambodia, China, India, Japan, Korea, Malaysia, Pakistan, the Philippine Islands, Thailand, and Vietnam.
- Black or African American- A person having origins in any of the black racial groups of Africa.
- Native Hawaiian or Other Pacific Islander- A person having origins in any of the original peoples of Hawaii, Guam, Samoa, or other Pacific Islands.
- White A person having origins in any of the original peoples of Europe, the Middle East, or North Africa.

#### **Other descriptive categories**

- **Nonresident alien**  A person who is not a citizen or national of the United States and who is in this country on a visa or temporary basis and does not have the right to remain indefinitely. NOTE - Nonresident aliens are to be reported separately, in the boxes provided, rather than included in any of the seven racial/ethnic categories. Resident aliens and other eligible (for financial aid purposes) non-citizens who are not citizens or nationals of the United States and who have been admitted as legal immigrants for the purpose of obtaining permanent resident alien status (and who hold either an alien registration card (Form I-551 or I-151), a Temporary Resident Card (Form I-688), or an Arrival-Departure Record (Form I-94) with a notation that conveys legal immigrant status such as Section 207 Refugee, Section 208 Asylee, Conditional Entrant Parolee or Cuban-Haitian) are to be reported in the appropriate racial/ethnic categories along with United States citizens.
- **Race and ethnicity unknown**  This category is used only if the person did not select EITHER a racial or ethnic designation.

 $Top A$ 

#### <span id="page-12-0"></span>**Program Selection Screen**

This list represents all the programs, by 6-digit CIP code and award levels, reported on your institution's previous submission. From this screen you may add or delete 6-digit programs, double majors, and award levels. **NOTE: Program reporters need to check to be sure that the CIP codes that you listed in your responses to 2017 IC questions D7 and D8 are included in the 2018 IPEDS Completions CIP List. Adding new programs** - To add a new program, click the **'Search/Add Program'** button at the top of your list of programs. You then have several ways to proceed:

- 1. Enter all or parts of the program name and click the **'Search'** key. This will bring up all the fields and programs with the text in the title. Make your selection from this list.
- 2. As an alternative, you can click the first letter of the name of the program from the menu of letters. For example, if you want to add Philosophy, click the 'P'. This brings up a list of all fields beginning with **'P'**; then select the field name. After this, you may add programs within the field.
- 3. If you know the 2-digit or 4-digit CIP for the broad group of programs, enter the portion of CIP code and click '**Search**' key. This will bring up a list of all the programs within the selected group.

After selecting the program, designate the appropriate award level(s).

If you cannot find a CIP code to describe your program:

- Select the general category (xx.xx01 or xx.0000) if the program follows an unspecialized, broad program of study within the area described by the 4-digit or 2-digit CIP Code.
- Select the "Other" code (xx.9999 or xx.xx99) if your program of study is specialized within the area described by the two digit CIP code, but there is not a specific 6-digit CIP code which adequately describes the instructional program.

#### **DO NOT develop any new CIP codes.**

**Deleting a program** - If your institution no longer offers a specific program at any award level, click on the 'Delete program' icon. A field or program should **NOT** be deleted if you expect to report completions for it in future years. See "CIP Data" for programs with no completions for the reporting year.

You will have to confirm any deletions.

**Adding/deleting award level or 2nd major** - If, you need to add or delete one or more award levels or 2nd majors for a given program, click on the 'Add/Delete Award Levels' icon. This activates a pop-up window with all the possible award levels and two columns of boxes, one for 1st majors and the other for 2nd majors. The initial check marks reflect what was reported the previous year. If awards were conferred in this program for the current collection at an award level not indicated, click the corresponding box (either 1st or 2nd major). If your institution no longer awards degrees/certificates at an award level and expects not to award at that level in the future, or no longer awards a 2nd major at the level, un-click the box. **NOTE:** If a 1st major is deleted for an award level that also had 2nd major checked, the 2nd major will be automatically deleted also. This also removes any degree counts already entered. Once you have made all the necessary changes, click the **'Save'** button and the changes will be reflected on the selection screen.

In addition, users may enter context on this page. These are intended to provide users a place to indicate characteristics of the institution which may make applying IPEDS definitions and instructions problematic. The context should not be used for explanations of edit reports, as there are other locations specifically for that purpose. After completing this page, click **"Save".**

In order to begin entering completions data, click on the award level number for the appropriate 1st or 2nd major and award level. This will bring up a CIP Data page.

Top  $\blacktriangle$ 

# **Classification of degrees according to major field of study**

*Remember: 2010 CIP Codes are now being used to describe field of study. Please consult the [2010 CIP Website](https://nces.ed.gov/ipeds/cipcode/Default.aspx?y=55) to assist you in selecting relevant new fields of study.*

- **Specific Classification**  Classify degrees and awards as specifically as the list of CIP programs permits. Thus, report a bachelor's degree in Business Administration with a business economics major in Business/Managerial Economics (52.0601), not in Business, General (52.0101).
- **Degree of Doctor of Philosophy**  Classify the Doctor of Philosophy degree according to the student's major field of study. Thus, a Ph.D. in chemistry should be reported as a degree in chemistry, not as one in philosophy.
- **Majors of Students Prepared to Teach**  The general rule is to classify degrees according to the major area of specialization. This means that degrees to students who may be qualified to teach an academic subject (such as English, biology, or foreign languages) but did not pursue a program solely for the purpose of teaching, should be reported in English Language and Literature/Letters (23.xxxx), Biological Sciences and Biomedical Sciences (26.xxxx), and Foreign Languages, Literatures and Linguistics (16.xxxx) respectively, not in Education (13.xxxx). On the other hand, the degrees of students who have completed a program that is specifically preparing them to teach special subjects (such as agriculture, art, music, etc.) should be reported in Agricultural Teacher Education (Vocational) (13.1301), Art Teacher Education (13.1302), Music Teacher Education (13.1312), etc.
- **Split Majors**  When a student graduates with a split major, report the award in the area of greater specialization, if possible. Otherwise, the award should be reported in the program closest to the combination. If neither of these approaches can be used, the award should be reported as follows:
	- If the split major involves two program specialties within the same program category, use the "General" or "Multiple emphasis" program specialty. For example, a split major involving two languages should be reported in Foreign Languages and Literatures, General (16.0101); a major in history and political science should be reported under Social Sciences, General (45.0101).
	- If the split major involves program specialties from different program categories, the award should be reported under the one of greater specialization.
- **Double Majors** When a student receives a single degree with majors in two (or more) program specialties, report the degree in one program (1st major); you should report the second program specialty as a "second major." As with the other degrees/awards, those programs for which your institution reported 2nd majors the previous year will already be indicated on the selection screen. To make changes in second majors for a program, click the 'Add/Delete Award Levels' icon.
- NOTE: Second majors may only be reported for associate's, bachelor's, master's, and/or doctor's degrees. • **Two Degrees** - If a student actually receives two degrees based on two independent courses of study, (e.g., one in Business and Management and one in Foreign Languages), report each degree under the appropriate program category.
- **Arts and Sciences or General Programs Not Organized in Occupational Curriculums** These are certificates or degrees based on less than four years of work in the arts and sciences or general programs not organized in occupational curriculums. Such awards should be reported under one of the Liberal Arts and Sciences, General Studies and Humanities (24.01xx) programs.
- **General Majors**  The term "general major" is used to designate general, unspecialized curriculums within an area of study. Ordinarily, degrees based on a general major should be reported in one of the "general" programs.
- **Multi/Interdisciplinary Studies**  These refer to fields of study that represent two or more broad program categories; e.g., Mathematics and Computer Science (30.0801). These are found within the 2-digit CIP "30". If reporting awards under similar fields of study that are not in the current CIP listing, use "30.9999", making sure to specify the exact name of the multi/interdisciplinary study.

# <span id="page-14-0"></span>**Crosswalk between the IPEDS Award Levels (used on CIP data screens) and the Consolidated Award Levels (used on Completers by Level screens)**

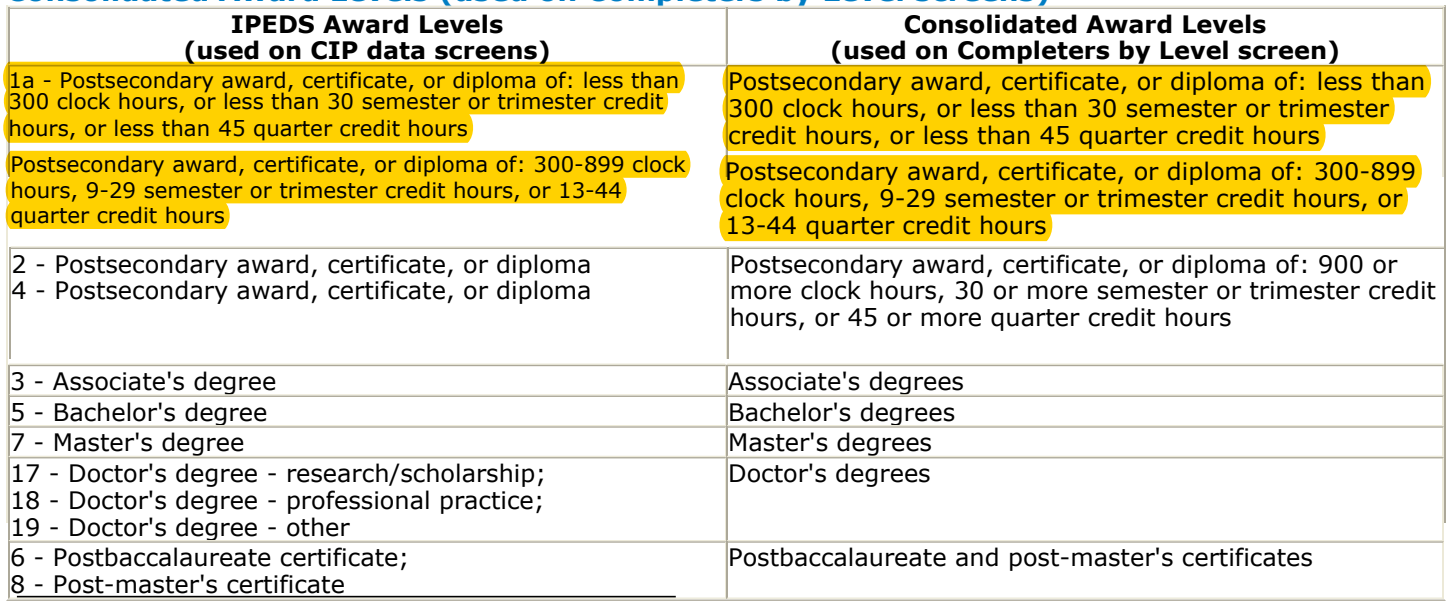

# <span id="page-14-1"></span>*Award levels*

The twelve award levels under which completions can be reported are:

#### 1a - Postsecondary award, certificate, or diploma of:

- Less than 300 clock hours
- Less than 9 SEMESTER or TRIMESTER credit hours, or
- Less than 13 QUARTER credit hours

#### 1b - Postsecondary award, certificate, or diploma of:

- 300-899 clock hours
- 9-29 SEMESTER or TRIMESTER credit hours, or
- 13-44 QUARTER credit hours
- 2 Postsecondary award, certificate, or diploma of (at least 1 but less than 2 academic years)
	- At least 900, but less than 1800 clock hours, or
	- At least 30, but less than 60 SEMESTER OR TRIMESTER HOURS
	- At least 45, but less than 90 QUARTER HOURS
- 3 Associate's degree
- 4 Postsecondary award, certificate, or diploma of
	- 1800 or more clock hours, or
	- 60 or more SEMESTER OR TRIMESTER credit hours, or
	- 90 or more QUARTER credit hours
- 5 Bachelor's degree
- 6 Postbaccalaureate certificate
- 7 Master's degree
- 8 Post-master's certificate
- 17 Doctor's degree research/scholarship
- 18 Doctor's degree professional practice
- 19 Doctor's degree other

<span id="page-14-2"></span>Definitions for each of these award levels can be found in the IPEDS Glossary [\(](#page-9-4)[https://surveys.nces.ed.gov/ipeds/VisGlossaryAll.aspx\)](https://surveys.nces.ed.gov/ipeds/VisGlossaryAll.aspx).

Each program/award level on the Program Selection screen (including 1st and 2nd majors where selected) has a corresponding CIP Data screen. At the top are the CIP code and name of the program, followed by the award level and 1st/2nd major of the current screen on the next line.

**Programs with completions** - Enter the number of awards conferred during the reporting period in the appropriate boxes and refer to the section called, "[Reporting Persons by Racial/Ethnic Category,](#page-11-1)" as necessary. To the right of each data entry cell, the corresponding number from your institution's previous submission is displayed in red.

**Programs with no completions** - If there were no completions in a particular program/award level but your institution still offers the program at that level, enter a zero in at least one box on the data page. Do not delete a program/award level if you expect to have completions in future years.

NOTE: All awards must be reported as whole numbers. Do not report fractions of an award.

#### **Distance Education**

For each 6-digit CIP code and program level/length combination at your institution, please select one of the following three options (it is possible that one or more programs may be reported under the same CIP):

- All programs in the CIP can be completed entirely online.
- At least one program in the CIP can be completed entirely online (please also indicate whether any of the online) programs within the CIP has an onsite requirement).
- At least one program in this CIP uses distance education as a supplement for onsite classes.
- None of the programs in this CIP can be completed entirely online nor do any of the programs use distance education as a supplement to onsite classes.
	- You may click the **'Next Screen'** button, and the system will bring up the next screen in the following order: (1) the 2nd major for the current CIP/award level if one was designated; (2) the next award level for this program; or (3) the next program in the list of CIP codes on the left.
	- You may go directly to another program or field by clicking on the appropriate CIP code on the left. In this case, the first award level for that CIP will appear.
	- You may click on the 'Selection screen' at the top of the list of CIP codes. This will return you to the Selection Screen page.
	- On the last program/award level screen (based on CIP code and award level) after entering and saving the data, you may browse and/or print the totals by gender, award level, and race/ethnicity by clicking the **'Summary Report'** button. When you are satisfied, click the **'Proceed'** button which will return you to the CIP Selection screen.

#### Top  $\blacktriangle$

#### **II. "Completers" screens**

### *[II.a. "](#page-9-4)All Completers" screen*

<span id="page-15-0"></span>Enter the number of students who earned an award between July 1, 2017 and June 30, 2018 by gender and race and ethnicity. Count each student only once, regardless of how many awards he/she earned. The intent of this screen is to collect an unduplicated count of total numbers of *completers*.

<span id="page-15-1"></span>(Students counted on the "All Completers" screen should be the students who earned the awards.)

#### *II.b. "Completers by Level" screen*

For each award level for which you have reported completions, enter the number of students represented by those completions. The number of students who earned this award between July 1, 2017 and June 30, 2018 should be entered by gender, by race and ethnicity, and by age. **The date should be the student's age at the time the award was conferred.**

<span id="page-15-2"></span>Each student should be counted only once per award level. For example, if a student earned a master's and doctor's degree, he/she should be counted once in master's and once in doctor's. A student who earned two master's degrees should be counted only once.

The total number of students reported by gender must equal the total number of students reported by race and ethnicity. Each of the two previously mentioned totals must equal the total number of students reported by age.

# <span id="page-16-0"></span>**II.b.1. "Completers by Level" screen - Award Levels**

The following eight award levels are applicable to the "Completers by Level" screen:

- Postsecondary award, certificate, or diploma of: less than300 clock hours, or less than 30 semester or trimester credit hours, or less than 45 quarter credit hours
- Postsecondary award, certificate, or diploma of: 300-899 clock hours, 9-29 semester or trimester credit hours, or 13-44 quarter credit hours
- Postsecondary award, certificate, or diploma of: 900 or more clock hours, 30 or more semester or trimester credit hours, or 45 or more quarter credit hours
- Associate's degrees
- Bachelor's degrees
- Master's degrees
- Doctor's degrees
- Postbaccalaureate and post-master's certificates

While there are eight award levels applicable to the "Completers by Level" screen (e.g., number of students) in this section (II), there are 12 award levels applicable to the "CIP Data" screen (e.g., number of awards) in [section I](#page-14-2). Some

of the award levels associated with the "CIP Data" screen have been combined to form the *eight* award levels for the "Completers by Level" screen. Consequently, in the "Completers by Level" section, screens will be displayed based on the award levels for which completions have been reported in the "CIP Data" section. [Refer to the "[Crosswalk](#page-14-0) between sheelPEDS for and Liteweas infor cheid at a screens) and the Consolidated Award Levels (used on Completers

 $Top A$ 

# IMPEDS THE INTEGRATED OF THE INTEGRATED POSTS Help Desktorment Data System End of Integrated Posts Apple Data S<br> **IMPEDS**

NCES National Center for Education Statistics

# <span id="page-17-0"></span>**Completions**

#### **Click one of the following questions to view the answer.**

#### **General**

#### 1) What certificates should be included?

- 2) When did the 2010 Classification of Instructional Programs (CIP) become effective?
- 3) Where can I obtain a copy of the 2010 CIP?
- 4) If I decide to use file upload, will it accept both the 2000 CIP and the 2010 CIP?
- 5) I have no CIP codes listed on my Completions survey. Do I still need to report data?
- 6) If a student was awarded two degrees during the collection period, should I report only one degree on the "CIP Data" screen, in order to avoid double-counting the student? Also, how do I select which CIP to report?
- 7) In reporting completions during the fall 2018 data collection, should I include degrees and certificates awarded in the summer 2018 term?
- 8) I cannot find any CIP code that matches one of our programs, and the system will only let me select one of the standard codes. What should I do?
- 9) Using the new post-baccalaureate award levels, how should I code awards formerly known as first professional degrees and first professional certificates?
- 10) Previously, Master's of Divinity (M.Div) and Master's of Rabbinical Studies (M.H.L./Rav, B.D. or Ordination) were coded as first-professional degrees. How should they be reported using the post-baccalaureate award levels?
- 11) Using the new postbaccalaureate award levels, how should the Ed.D. degree be classified?
- 12) My institution awards Specialized Associate Degrees (SAD), which do not require the minimum Liberal Studies hours that other associate's degrees do. Should these be reported as level 3 (associate's degree) or level 4?
- 13) What is the difference between degrees with double majors and those with split majors?
- 14) What is the difference between the CIP data screen and the Completers screens in the Completions survey?
- 15) How are the two different sets of award levels in the Completions survey related?
- 16) In what award level category should Teachers Preparation certificates be reported?
- 17) What types of credentials should be included in IPEDS?

#### **Completers**

1) Why was the "All Completers" screen, which collects data on the number of students by gender and race/ethnicity, added

to the IPEDS Completions survey component?

- 2) On the "Completers by Level" screen, how should the number of students who earned an award between July 1, 2017 and June 30, 2018 by award level, by gender, by race and ethnicity, and by age be counted?
- 3) On the "Completers by Level" screen, which collects the number of students who earned awards by age, is there a particular date that should be used to track the age?

#### Answers:

#### **General**

#### **1) What certificates should be included?**

Any certificates that are eligible to be recorded on students' transcripts should be included. All certificates should be recognized by the institution's appropriate governing body.

#### **2) When did the 2010 Classification of Instructional Programs (CIP) become effective?**

IPEDS Keyholders and Coordinators were required to use the 2010 CIP beginning with the 2010-11 IPEDS data collection. [The new requirement affected the following IPEDS survey components: Completions Survey for Fall 2010; Institutional Characteristics Survey for Fall 2010; and Fall Enrollment Survey for Spring 2011.] Questions regarding the 2010 CIP can be sent to CIP@ed.gov or to the IPEDS Help Desk at ipedshelp@rti.org.

#### **3) Where can I obtain a copy of the 2010 CIP?**

Copies of the 2010 CIP are available in Microsoft Word and Microsoft Excel from the "Resources Page" of the 2010 CIP website at the following link: <http://nces.ed.gov/ipeds/cipcode/resources.aspx?y=55>.

#### **4) If I decide to use file upload, will it accept both the 2000 CIP and the 2010 CIP?**

You can no longer use the 2000 CIP. The 2010 CIP is now mandatory and that is the only import record layout that isavailable.

#### **5) I have no CIP codes listed on my Completions survey. Do I still need to report data?**

Yes, you must report any degrees, certificates, or other formal awards conferred between July 1, 2017 and June 30, 2018. If you have no codes listed, then you must create a list by adding programs. Please review the survey instructions carefully before doing this.

#### **6) If a student was awarded two degrees during the collection period, should I report only one degree on the "CIP Data" screen, in order to avoid double-counting the student? Also, how do I select which CIP to**

**report?**

If the student actually receives two degrees based on two independent courses of study, then each degree should be reported under the appropriate level and CIP. Remember, the "CIP Data" screen is collecting the number of degrees/certificates, not the number of students receiving them.

# [Back to top](#page-17-0)

# **In reporting completions during the fall 2018 data collection, should I include degrees and certificates**

# **awarded in the summer 2018 term?**

Your fall 2018 report should include degrees and awards conferred between July 1, 2017 and June 30, 2018. Unless they were conferred before June 30, they should be reported the next year (fall 2019 collection).

[Back to top](#page-17-0)  **I cannot find any CIP code that matches one of our programs, and the system will only let me select one of the standard codes. What should I do?**

If the program covers parts of several CIP codes and there is a "General" CIP (normally xx.yy01) for the 2-digit CIP area, use that. If not, use the "Other" code (either xx.9999 or in some cases xx.yy99).

[Back to top](#page-17-0)

#### **9) Using the new post-baccalaureate award levels, how should I code awards formerly known as first professional degrees and first professional certificates?**

The following CIP codes, which were formerly reported as first professional degrees should now be coded as doctor's degree-research/scholarship; doctor's degree-professional practice; or doctor's degree-other: Chiropractic (D.C., D.C.M)(51.0101); Dentistry (D.D.S, D.M.D) (51.0401); Medicine (M.D.) (51.1201); Optometry (O.D.) (51.1701); Osteopathic Medicine (D.O) (51.1901); Pharmacy (Pharm.D) (51.2001); Podiatry (D.P.M., D.P., Pod D) (51.2101); Veterinary Medicine (D.V.M) (51.2401); and Law (L.L.B, J.D.) (22.0101). First professional certificates in these fields should be reported as post-master's certificates.

[Back to top](#page-17-0)

#### **10) Previously, Master's of Divinity (M.Div) and Master's of Rabbinical Studies (M.H.L./Rav, B.D. or Ordination) were coded as first-professional degrees. How should they be reported using the postbaccalaureate award levels?**

Using the new post-baccalaureate award levels, Master's of Divinity (39.0602) and Master's of Rabbinical Studies (39.0605) should be reported as master's degrees.

[Back to top](#page-17-0)

#### **11) Using the new postbaccalaureate award levels, how should the Ed.D. degree be classified?**

It is at the discretion of the individual postsecondary institution, whether an Ed.D should be classified in one the following three categories: Doctor's Degree-Research and Scholarship (Award Level=17); Doctor's Degree-Professional Practice (Award Level=18); and Doctor's Degree-Other (Award Level=19). IPEDS users are encouraged to consult the IPEDS Glossary [\(http://nces.ed.gov/ipeds/glossary/](http://nces.ed.gov/ipeds/glossary/)), which provides detailed definitions of each of the award levels. Please note that in each of these definitions, examples of degrees are provided. These examples are intended to be illustrative and are not prescriptive. It is ultimately up to the individual postsecondary institution to decide which of the new award levels best describes their Ed.D. program.

[Back to top](#page-17-0)

**12) My institution awards Specialized Associate Degrees (SAD), which do not require the minimum Liberal Studies hours that other associate's degrees do. Should these be reported as level 3 (associate's degree) or level 4?**

As long as these awards are considered associate's degrees by your controlling authority, they should be reported as level 3. This also applies to Occupational Associate Degrees (OAD). In the same way, BA and BS degrees are both reported as bachelor's degrees (level 5) in IPEDS.

[Back to top](#page-17-0)

#### **13) What is the difference between degrees with double majors and those with split majors?**

Both of these apply when only one degree has been conferred. If the recipient earned sufficient credits for the degree level separately in two fields, it would be a double major. If the recipient earned total credits between the two fields for the degree but not sufficient credits in either individually, it would be a split major.

[Back to top](#page-17-0)

#### **14) What is the difference between the CIP data screen and the Completers screens in the Completions survey?**

The "CIP Data" screen collects data on the *number of awards* conferred by postsecondary institutions between July 1, 2017 and June 30, 2018 while the "Completers" screens collect data on the *number of students* who earned an award between July 1, 2017 and June 30, 2018.

Also, there are 12 award levels associated with the "CIP Data" screen (e.g., *number of awards*) and eight award levels associated with the "Completers by Level" screen (e.g., *number of students*). Some of the award levels associated with the "CIP Data" screen have been combined to form a total of *eight* award levels for the "Completers by Level" screen.

#### **15) How are the two different sets of award levels in the Completions survey related?**

Refer to the following crosswalk.

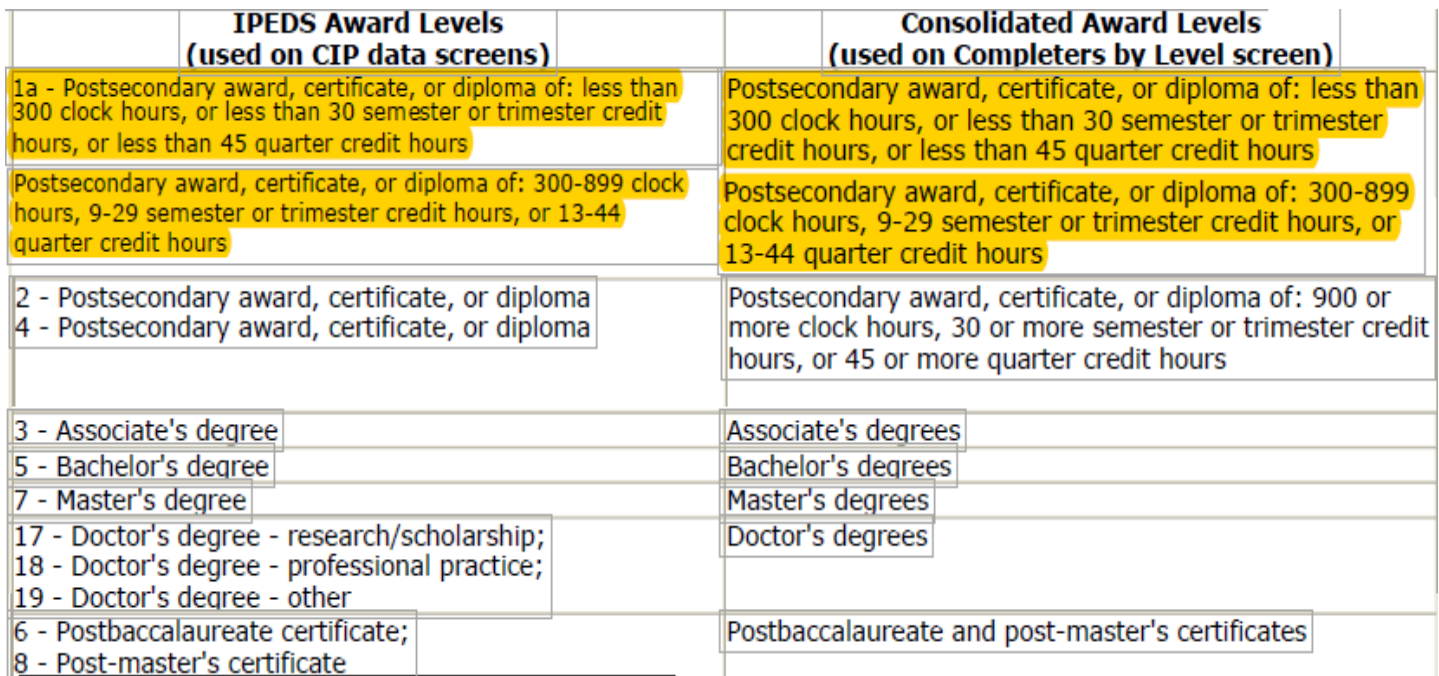

Definitions of the award levels listed above in the left column can be found in the IPEDS Glossary (http://nces.ed.gov/ipeds/glossary/).

#### **16) In what award level category should Teachers Preparation certificates be reported?**

Even though Teacher Preparation certificate programs may require a bachelor's degree for admission, they are considered subbaccalaureate undergraduate programs, and students in these programs are undergraduate students.

#### 17) **W[hat types of credentials should be](http://nces.ed.gov/ipeds/glossary/) included in IPEDS?**

 Institutions are required to report both Title IV eligible and non-Title IV eligible degrees, certificates, and other recognized postsecondary credentials to the IPEDS.

 • Any credential that is received after completion of a program that is eligible for Title IV federal student aid needs to be included in IPEDS reporting.

endorsed by employers or industry associations).<br>**Completers**  • Credentials that are awarded to recognize an individual's attainment of measurable technical or industry/occupational skills necessary to obtain employment or advance within an industry/occupation. (generally based on standards developed or

#### **1) Why was the "All Completers" screen, which collects data on the number of students by gender and race/ethnicity, added to the IPEDS Completions survey component?**

The intent of this screen was to collect an unduplicated count of total numbers of *completers*. Each student is counted only ONCE, regardless of how many awards he/she earned.

#### **2) On the "Completers by Level" screen, how should the number of students who earned an award between July 1, 2017 and June 30, 2018 by award level, by gender, by race and ethnicity, and by age be counted?**

Each student should be counted once per award level. [For example, if a student e](https://nces.ed.gov/ipeds/report-your-data/resource-software-providers)arned a master's degree and a doctor's degree, he/she should be counted once in master's and once in doctor's. A student who earned two master's degrees should be counted only once.

[Back to top](#page-17-0)

#### Back to top **3) On the "Completers by Level" screen, which collects the number of students who earned awards by age, is there a particular date that should be used to track the age?** The date should be the student's age at the time the award was conferred.

Back to top

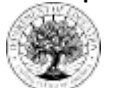